## JU\_AGING\_TERC\_TARGETS\_DN

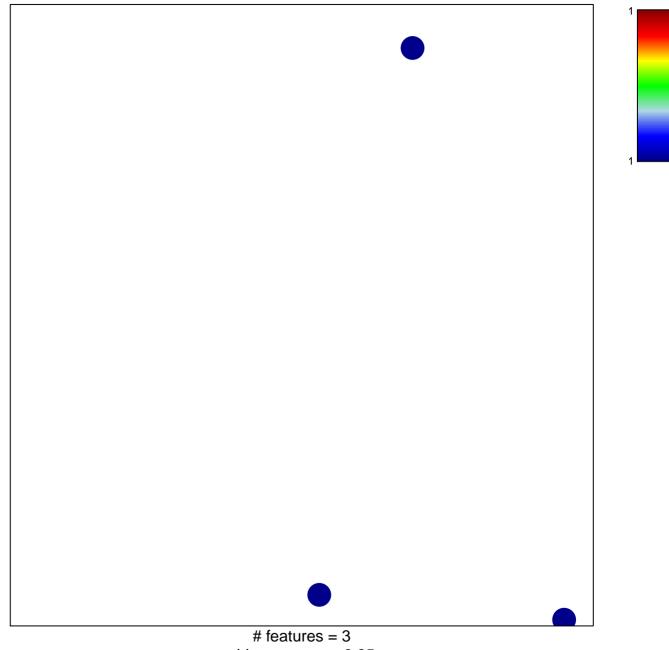

chi-square p = 0.85

## JU\_AGING\_TERC\_TARGETS\_DN

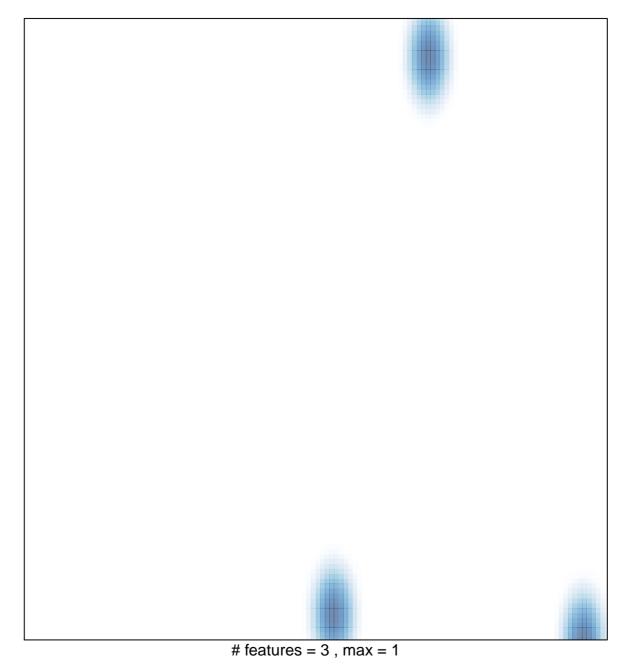